<span id="page-0-0"></span>INF580 – Large-scale Mathematical Programming TD6 — Random projections

#### Leo Liberti

CNRS LIX, Ecole Polytechnique, France

#### 200227

Leo Liberti (CNRS LIX) [INF580 / TD6](#page-40-0) 200227 1 / 41

 $\Omega$ 

#### <span id="page-1-0"></span>**Outline**

[Do you believe in the JLL?](#page-1-0)

[Using the JLL](#page-16-0)

[Random projections applied to LP](#page-35-0)

Leo Liberti (CNRS LIX) [INF580 / TD6](#page-0-0) 200227 2 / 41

 $2990$ 지수는 지금 아버지를 지나가 되었다.

# Verifying the JLL

 $\blacktriangleright$  The JLL depends on two parameters:

- 1. multiplicative approximation accuracy  $\varepsilon$
- 2. multiplicative factor C in  $k = O(\varepsilon^{-2} \ln n)$

where  $n=$  number of pts in  $\mathbb{R}^m$  to project to  $\mathbb{R}^k$ 

- $\blacktriangleright$  Consider  $m \times n$  point matrix X sampled from  $U(0, 1)$  and  $N(0, 1)$
- Sample random projector  $T$  in  $N(0, 1/\sqrt{2})$ k)
- $\triangleright$  Verify projection err for cols of TX w.r.t. cols of X

 $200$ 

イロト イ押ト イヨト イヨト

#### Projection errors

Given Euclidean Distance Matrices (EDM) D of X,  $D^T$  of  $TX$ 1.  $J = \{ \max(0, |D_{ij}^T/D_{ij} - 1| - \varepsilon) | i, j \le n \}$ 2.  $J_{\mathsf{card}} = \sum$ e∈J<br>e>0 1 3.  $J_{\text{avg}} = \frac{1}{n^2}$  $rac{1}{n^2}$   $\sum$  e e∈J 4.  $J_{\text{max}} = \text{max}(J)$ 5. mde  $=\frac{1}{n^2}\sum_{n=1}^{\infty}$ i,j≤n  $|D_{ij} - D_{ij}^\mathcal{T}|$ 6. Ide =  $\max_{i,j \le n} |D_{ij} - D_{ij}^{T}|$ 

Leo Liberti (CNRS LIX) [INF580 / TD6](#page-0-0) 200227 4 / 41

 $QQQ$ 

イロト イ押 トイヨト イヨト ニヨ

Tasks

- Sample random matrices from  $U(0, 1)$  and  $N(0, s)$
- $\blacktriangleright$  fast computation of large distance matrices
- $\blacktriangleright$  fast dot product of large matrices

 $QQ$ 

#### Sampling random matrices

Python: import numpy as np

- $\blacktriangleright$  m  $\times$  n matrix sampled componentwise from U(0, 1) np.random.rand(m,n)
- $\blacktriangleright$  m  $\times$  n matrix sampled componentwise from N(0, 1) np.random.normal([0],[[1]],(m,n))

 $QQ$ 

#### Fast computation of distance matrices

Python: from scipy.spatial.distance import pdist

- If  $X$  is a numpy array with *n* cols in  $\mathbb{R}^m$
- $\blacktriangleright$  D = pdist(X.T)

 $\,$ pdist  $\,$ cons $\,$ iders *row vectors*, so we need  $X^{\top}$ pdist returns upper triangular part of D encoded as  $n(n-1)/2$ -vector

 $QQQ$ 

#### Fast matrix product

#### Python: from blis.py import gemm

Given matrices  $T (k \times m)$  and  $X (m \times n)$ 

$$
\blacktriangleright T X = \text{gemm}(T, X)
$$

 $\Omega$ 

#### Generating the points

import sys import math import numpy as np import scipy from blis.py import einsum, gemv, gemm from scipy.spatial.distance import pdist from math import sqrt

```
#X = np.random.randn(m, n)X = np.random.normal([0], [[1]], (m, n))
```
 $\Omega$ 

イロト イ団 トイ ヨト イヨト 一番

## Main loop

```
D = pdist(X.T)nD = len(D)for eps in [0.05, 0.1, 0.15, 0.2]:
    print " --------------------------"
    for C in [0.5, 1.0, 1.5, 2.0]:
        k = int(round(C*(1/eps**2)*math.Llog(n)))T = (1/sqrt(k)) * normalmatrix(k,m)try:
           TX = \text{gemm}(T, X)except:
           print "falling back on np.dot"
           TX = np.dot(T, X)TD = pdist(TX.T)
```
Leo Liberti (CNRS LIX) [INF580 / TD6](#page-0-0) 200227 10 / 41

K ロ ▶ K 個 ▶ K 로 ▶ K 로 ▶ 『로 『 YO Q @

#### Computing the errors

```
jller = [max(0, abs(TD[i]/D[i]-1)-eps) for i in range(nD)]
jllerr = [jle for jle in jllerr if jle > myZero]
jllerr = len(jllerr)
avgjller = sum(abs(TD[i]/D[i]-1) for i in range(nD)) / nDmaxjller = max(abs(TD[i]/D[i]-1) for i in range(nD))
mde = sum(abs(D[i] - TD[i]) for i in range(nD)) / nD
lde = max(abs(D[i] - TD[i]) for i in range(nD))
```
# Results on  $2000 \times 1000$  matrix from  $U(0, 1)$

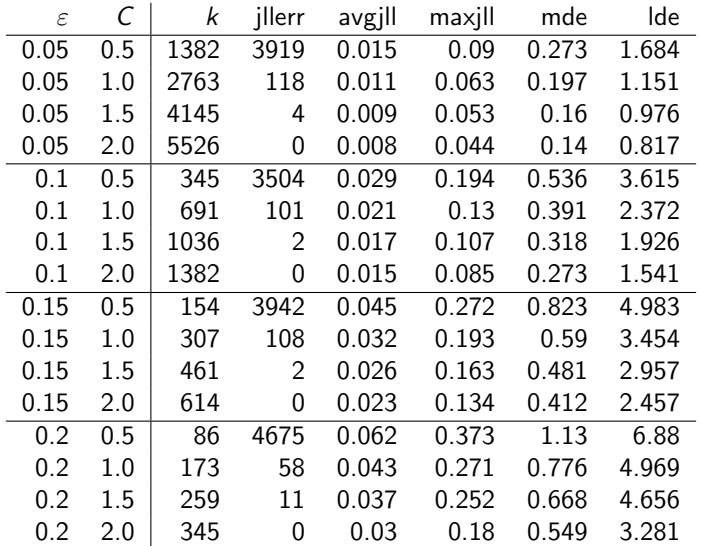

 $298$ 

イロト イ部 トイヨ トイヨト

# Results on  $2000 \times 1000$  matrix from  $N(0, 1)$

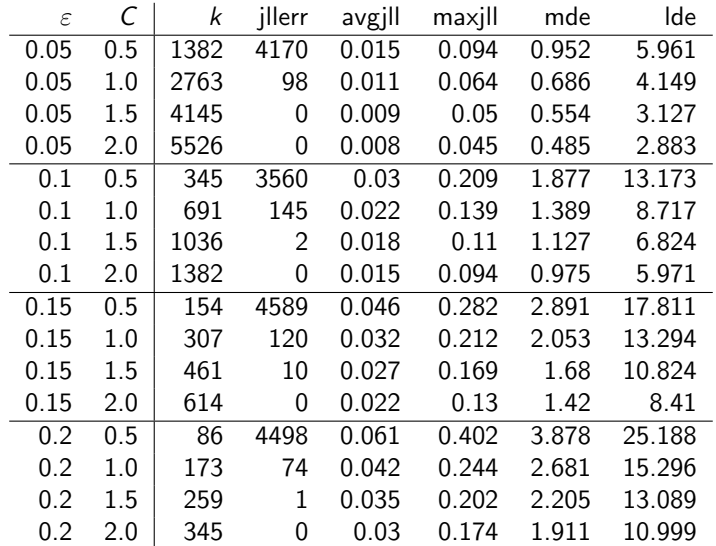

Leo Liberti (CNRS LIX) [INF580 / TD6](#page-0-0) 200227 13 / 41

**E** 

 $OQ$ 

イロト イ部 トイヨ トイヨト

#### Comparative results

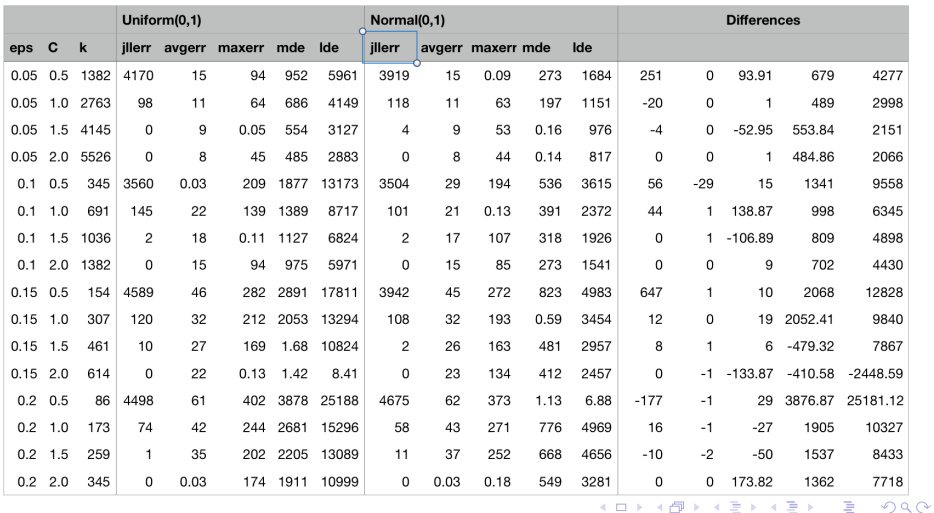

JLL tests on 2000 x 1000 random data point matrix

メロメ オ部メ キミメ キミメ

Leo Liberti (CNRS LIX) [INF580 / TD6](#page-0-0) 200227 14 / 41

## The Achlioptas sparse projector

 $\blacktriangleright$  Let T be sampled componentwise from the distribution:

$$
T_{ij} \sim \left\{ \begin{array}{cl} -1 & \text{with prob. } p/2 \\ 0 & \text{with prob. } 1-p \\ 1 & \text{with prob. } p/2 \end{array} \right.
$$

- $\triangleright$  For  $p = 1/3$  we get Achlioptas' random projector [Achlioptas 2003]
- For  $p = 1/\sqrt{ }$  $\overline{m}$  we get [Li, Hastie, Church 2006]
- Scaling: for density p, pre-multiply by  $1/\sqrt{ }$ pk
- Duse unscaled  $T \in \{-1, 0, 1\}^{km}$  to compute  $TX$ , then scale reduces time for floating point computations

Leo Liberti (CNRS LIX) [INF580 / TD6](#page-0-0) 200227 15 / 41

 $\Omega$ 

Tasks

#### ▶ Verify the JLL with Achlioptas' projectors

**In Consider the**  $k \times m$  **sparse random projector S with density p** 

$$
\mathcal{S} \sim \frac{1}{\sqrt{\rho k}}\left(\mathsf{N}(0,1) \text{ with prob. } \rho\right)
$$

 $\blacktriangleright$  Verify the JLL with S

 $QQ$ 

 $A \Box B$   $A \Box B$   $A \Box B$   $A \Box B$   $A \Box B$   $A$ 

[Using the JLL](#page-16-0)

#### <span id="page-16-0"></span>**Outline**

[Do you believe in the JLL?](#page-1-0)

#### [Using the JLL](#page-16-0)

[Random projections applied to LP](#page-35-0)

Leo Liberti (CNRS LIX) [INF580 / TD6](#page-0-0) 200227 17 / 41

イロト イ団 トイ ヨト イヨト 一番  $2990$ 

#### Images

- $\triangleright$  Read all image files in a given directory
- $\triangleright$  Scale them to identical size and color depth
- Transform them into set X of vectors in  $\mathbb{R}^m$
- $\triangleright$  Cluster X using K-means (with given K)
- ▶ Randomly project X to  $Y \subset \mathbb{R}^k$  where  $k = O(\ln |X|)$
- $\triangleright$  Cluster Y using K-means
- $\triangleright$  Compare clusterings and timings for different image folders
- **Task:** simply put together the code from the various parts and use it

 $QQQ$ 

イロト イ押ト イヨト イヨト

#### Structure of the python code

- 1. Read all files in a given dir: glob.glob
- 2. Read, scale, convert images: PIL.Image
- 3. K-means: sklearn.cluster.KMeans
- 4. CPU time: time.time
- 5. Compare clusterings:

sklearn.metrics.cluster.adjusted mutual info score

 $QQQ$ 

イロト イ押ト イヨト イヨト

[Using the JLL](#page-16-0)

#### Imports

import sys import os import time import math from math import sqrt import numpy as np from blis.py import einsum, gemv, gemm from PIL import Image import glob from sklearn.cluster import KMeans from sklearn.metrics.cluster import adjusted\_mutual\_info\_score

#### Global parameters

```
myZero = 1e-10image\_exts = [''.jpg", ".gif", ".png"]thumbnailsize = (100, 100)thumbnaildepth = 3
jlleps = 0.15jILC = 2.0
```
#### Functions

# round and output a number as part of a string def outstr(x,d): return str(round(x,d))

# generate a componentwise Normal(0,1) matrix def normalmatrix(m, n): return np.random.normal $([0], [[1]], (m,n))$ 

# generate a componentwise Uniform(0,1) matrix def uniformmatrix(m, n):

return np.random.rand(m,n)

Leo Liberti (CNRS LIX) [INF580 / TD6](#page-0-0) 200227 22 / 41

**KOD KARD KED KED ORA** 

#### Functions

```
def outclustering(clust, filenames):
   nclust = len(set(list(clust.labels_)))
   for c in range(nclust):
        print " " + str(c+1) + ":",for j in range(n):
            if clust.labels_{-}[j] == c:
                print filenames[j],
        print
def nonemptyclust(clust):
   nclust = len(set(list(clust.labels )))
    clustering = \{\}for c in range(nclust):
        cluster = [i for j in range(n) if clust.labels[i] == c]
        if len(cluster) > 0:
            clustering[c] = clusterreturn clustering
                                           K ロ ▶ K 個 ▶ K 로 ▶ K 로 ▶ - 로 - K 9 Q @
   Leo Liberti (CNRS LIX) INF580 / TD6 200227 23 / 41
```
#### Read command line

```
if len(sys.argv) < 3:
    print "syntax is" + sys.argv[0] + "dir nclust"
    print " dir contains image files"
    print " nclust is number of clusters"
    sys.exit(1)
dir = sys.argv[1]nclust = int(sys.argv[2])if nolust \langle 2.
    sys.exit('nclust must be at least 2')
if len(sys.argv) \geq 4:
    m = int(sys.argv[2])
```

```
n = int(sys.argv[3])thumbnailsize = (m,n)
```
 $m =$  thumbnailsize[0]\*thumbnailsize[1]\*thumbnaildepth K ロ ▶ K 個 ▶ K 로 ▶ K 로 ▶ - 로 - K 9 Q @

#### Read files into vectors

```
filenames = []X = \squaren = 0print "reading " + dir + " \dots",
sys.stdout.flush()
t0 = time.time()for ext in image_exts:
    for filename in glob.glob(dir + \prime/*' + ext):
        im = Image.open(filename)
        im = im.resize(thumbnailsize)
        im = im.convert("RGB")
        filenames.append(os.path.basename(filename))
        imvect = np.reshape(np.array(im), (m))X.append(imvect)
        n + = 1X = np.array(X)t1 = time.time()print "took " + outstr(t1-t0,2) + "s"
                                            K ロ ▶ K 個 ▶ K 로 ▶ K 로 ▶ - 로 - K 9 Q @
   Leo Liberti (CNRS LIX) INF580 / TD6 200227 25 / 41
```

```
K-means
```

```
## cluster the data matrix
print str(nclust) + "-means clustering ...",
sys.stdout.flush()
t2 = time.time()clust = KMeans(n \text{ clusters}=nclust) .fit(X)t3 = time.time()#outclustering(clust, filenames)
print "took " + outstr(t3-t2,2) + "s"
```
#### Random projection

```
## projecting the data matrix
print "projecting data matrix ...",
sys.stdout.flush()
t4 =time.time()k = int(round(j11C*(1/(j1leps**2))*math>math>, log(n)))T = (1/sqrt(k)) * normalmatrix(m,k)multmethod = "blis.gemm"
try:
    XT = \text{gemm}(X,T)except:
    XT = np.dot(X,T)multmethod = "numpy.dot"
t.5 = time.time()print "took " + outstr(t5-t4,2) + "s"
print "projected from " + str(m) + " to " + str(k) + " dims"
```
Leo Liberti (CNRS LIX) [INF580 / TD6](#page-0-0) 200227 27 / 41

## K-means on projected data

```
## projected k-means clustering
print str(nclust) + "-means proj. clustering ...",
sys.stdout.flush()
projclust = KMeans(n_clusters=nclust).fit(XT)
t6 = time.time()#outclustering(projclust, filenames)
print "took " + outstr(t6-t5,2) + "s"
print "clust took "+outstr(t3-t2,2)+"s;",
print "proj+clust took "+outstr(t6-t4,2)+"s"
```
**KOD KARD KED KED ORA** 

#### Clustering similarity

```
## evaluate clustering similarity
print "used " + multmethod + " for matrix dot product"
q = adjusted_mutual_info_score(clust.labels_, projclust.labels_)
print "adj mutual info = " + outstr(q,3) + " (0=differ, 1=equal)"
clustering = nonemptyclust(clust)
print str(n) + " images clustered into",print str(len(clustering.keys())) + " non-empty clusters"
```
#### Output: 13 images and  $K = 3$

reading ~/gif/art/ ... took 2.07s 3-means clustering ... took 0.12s projecting data matrix ... took 0.31s projected from 30000 to 228 dims 3-means proj. clustering ... took 0.01s clust took 0.12s; proj+clust took 0.32s used numpy.dot for matrix dot product adj mutual info = 1.0 (0=different, 1=equal) 13 images clustered into 3 non-empty clusters

#### Output: 12 images and  $K = 4$

reading ~/gif/places/ ... took 1.34s 4-means clustering ... took 0.11s projecting data matrix ... took 0.29s projected from 30000 to 213 dims 4-means proj. clustering ... took 0.01s clust took 0.11s; proj+clust took 0.31s used numpy.dot for matrix dot product adj mutual info = 1.0 (0=different, 1=equal) 12 images clustered into 4 non-empty clusters

Leo Liberti (CNRS LIX) [INF580 / TD6](#page-0-0) 200227 31 / 41

#### Output: 88 images and  $K = 4$

reading ~/gif/things/ ... took 5.61s 4-means clustering ... took 0.88s projecting data matrix ... took 0.57s projected from 30000 to 396 dims 4-means proj. clustering ... took 0.02s clust took 0.88s; proj+clust took 0.59s used numpy.dot for matrix dot product adj mutual info = 0.847 (0=different, 1=equal) 88 images clustered into 4 non-empty clusters

#### Output: 244 images and  $K = 3$

reading ~/gif/foods/ ... took 29.47s 5-means clustering ... took 3.33s projecting data matrix ... took 0.94s projected from 30000 to 487 dims 5-means proj. clustering ... took 0.1s clust took 3.33s; proj+clust took 1.04s used numpy.dot for matrix dot product adj mutual info = 0.719 (0=different, 1=equal) 240 images clustered into 3 non-empty clusters

Leo Liberti (CNRS LIX) [INF580 / TD6](#page-0-0) 200227 33 / 41

**KOD KARD KED KED DE VOOR** 

#### Output: 395 images and  $K = 10$

reading ~/gif/people/ ... took 25.29s 10-means clustering ... took 10.47s projecting data matrix ... took 1.07s projected from 30000 to 531 dims 10-means proj. clustering ... took 0.27s clust took 10.47s; proj+clust took 1.34s used numpy.dot for matrix dot product adj mutual info = 0.519 (0=different, 1=equal) 395 images clustered into 10 non-empty clusters

Leo Liberti (CNRS LIX) [INF580 / TD6](#page-0-0) 200227 34 / 41

#### Output: 395 images and  $K = 3$

reading ~/gif/people/ ... took 25.58s 3-means clustering ... took 5.98s projecting data matrix ... took 1.07s projected from 30000 to 531 dims 3-means proj. clustering ... took 0.13s clust took 5.98s; proj+clust took 1.21s used numpy.dot for matrix dot product adj mutual info = 0.729 (0=different, 1=equal) 395 images clustered into 3 non-empty clusters

[Random projections applied to LP](#page-35-0)

#### <span id="page-35-0"></span>**Outline**

[Do you believe in the JLL?](#page-1-0)

[Using the JLL](#page-16-0)

[Random projections applied to LP](#page-35-0)

Leo Liberti (CNRS LIX) [INF580 / TD6](#page-0-0) 200227 36 / 41

イロト イ団 トイヨト イヨト 一番  $OQ$ 

# The diet problem

Given:

- $\triangleright$  a set F of n possible foods in the diet, with unit costs  $c_i \sim \max(0.1, 1 + 0.1 \text{ N}(0, 1))$ let c be the food cost vector
- ightharpoonup a set N of m nutrients the diet must provide, in quantity at least  $b_i$ Let  $b$  be the required nutrient quantity vector
- ► values  $a_{ii} \sim U(0.05, 2.5)$  such that food j contains  $a_{ii}$  units of nutrient i let A be the nutrient-food occurrence matrix make sure A has density 0.1
- $\blacktriangleright$  find the diet of least cost

 $\Omega$ 

イロト イ押 トイヨ トイヨ トーヨ

#### Tasks

#### $\blacktriangleright$  Formulate the diet problem

- I Write an AMPL or Python script in order to generate random *feasible* instances A, b, c of given sizes  $m, n$  of the diet problem [Hint: generate b last]
- $\triangleright$  Write a Python script to read these instances
- $\triangleright$  Write Python code to apply a random projection to the diet problem LP
- $\triangleright$  Solve both original and projected problem using amplpy
- $\triangleright$  Compare results (approximation quality, feasibility, CPU time) for instances of various sizes

 $QQQ$ 

イロト イ押 トイヨト イヨト ニヨ

## Solution retrieval is tricky

- $\triangleright$  With AMPL: sstatus suffix if  $x[j]$ . sstatus == "bas" ...
- $\triangleright$  With amplpy: xstat[j] = diet.getVariable("x")[j+1].sstatus()
- $\blacktriangleright$  Basis elements come from simplex tableau they may refer to slack or Phase I variables  $\Rightarrow$  must look for them in constraint structures too cstat[i] = diet.getConstraint("nutrients")[i+1].sstatus()
- $\triangleright \Rightarrow$  If problem constraints are  $Ax = b$  you must project  $A = (A|I_m)$ var (resp. constr) basic elts indexed in  $\{1, \ldots, n\}$  (resp.  $\{1, \ldots, m\}$ ) but *i*-th basic constr. index refers to  $(n + i)$ -th col in A

▶ When you retrieve  $x' = (A_H^{\top} A_H)^{-1} A_H^{\top} b$  (see lectures),  $x'_j$  may correspond to a basic element from variables or constraints  $\Rightarrow$  zero padding will need to fill in "missing indices" retrieved x will be in  $\mathbb{R}^{n+m}$ [Hint: encode x' in a dictionary:  $xd[j] = value of x'_{j}$ ]

Leo Liberti (CNRS LIX) [INF580 / TD6](#page-0-0) 200227 39 / 41

K ロ ▶ K 個 ▶ K 글 ▶ K 글 ▶ │ 글 │ ◆) Q ⊙

[Random projections applied to LP](#page-35-0)

#### CPLEX on original  $4000 \times 5000$  instance

CPLEX 12.8.0.0: display=1 Parallel mode: deterministic, using up to 4 threads for concurrent optimization. Linear dependency checker was stopped due to maximum work limit. No LP presolve or aggregator reductions. Elapsed time =  $63.74$  sec.  $(61801.03$  ticks, 1 iterations) Dual simplex solved model. CPLEX 12.8.0.0: optimal solution; objective 793.258801 2690 dual simplex iterations (0 in phase I)  $cost = 793.259$ real 2m56.951s, user 4m8.926s, sys 0m5.516s

[Random projections applied to LP](#page-35-0)

#### <span id="page-40-0"></span>With random projection code ( $\varepsilon = 0.08$ ,  $C = 1$ )

```
reading data data read in 6.90s
projecting from 4000 to 1423 constraints projection took 1.75s
writing projected problem to projdiet.dat wrote instance in 21.38s
passing data to AMPL using file passed data to AMPL in 3.82s
solving projected problem solved projected problem in 90.17s
CPLEX 12.8.0.0: baropt
bardisplay=1
Linear dependency checker was stopped due to maximum work limit.
No LP presolve or aggregator reductions.
Parallel mode: using up to 4 threads for barrier.
CPLEX 12.8.0.0: optimal solution; objective 793.2632
10 barrier iterations
9 push, 792 exchange dual crossover iterations
solution retrieval retrieval took 0.77s
optimal objective function value = 793.2632
||(A|I_m)xretr - b||_2 / m = 1.5309781918953325e-14|\min(xtext,0)||_1 / (n+m) = 2.4976317310650604e-15CPU times: read=6.90,proj=1.75,out=21.38,solve=90.17,retr=0.77,tot=120.98
real 2m7.021s, user 4m13.557s, sys 0m4.257s
```
Leo Liberti (CNRS LIX) [INF580 / TD6](#page-0-0) 200227 41 / 41